**ĐẠI HỌC THÁI NGUYÊN TRƯỜNG ĐẠI HỌC CÔNG NGHỆ THÔNG TIN VÀ TRUYỀN THÔNG**

**-------o0o-------**

**VŨ MINH TÙNG**

## **XÂY DỰNG WEBSITE BÁN ĐIỆN THOẠI VÀ LAPTOP CHO SIÊU THỊ BÁCH HOÁ XANH**

## **ĐỒ ÁN TỐT NGHIỆP ĐẠI HỌC NGÀNH KĨ THUẬT PHẦN MỀM**

*Thái Nguyên - 2023*

## **ĐẠI HỌC THÁI NGUYÊN TRƯỜNG ĐẠI HỌC CÔNG NGHỆ THÔNG TIN VÀ TRUYỀN THÔNG**

**-------o0o-------**

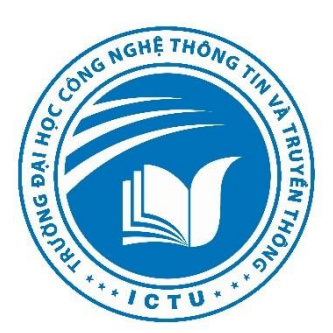

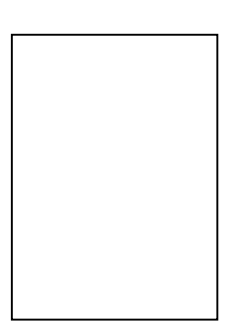

# **ĐỒ ÁN TỐT NGHIỆP ĐẠI HỌC**

## **NGÀNH KĨ THUẬT PHẦN MỀM**

*Đề tài:*

## **XÂY DỰNG WEBSITE BÁN ĐIỆN THOẠI VÀ LAPTOP CHO SIÊU THỊ BÁCH HOÁ XANH**

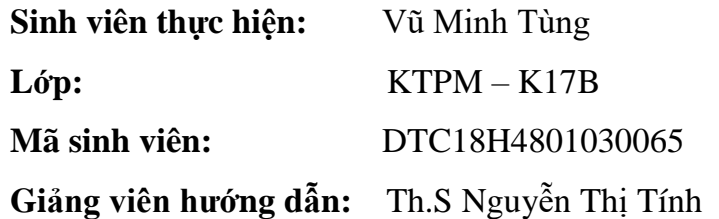

*Thái Nguyên - 2023*

### **LỜI CẢM ƠN**

"Có một nghề bụi phấn bám đầy tay Người ta bảo đó là nghề trong sạch nhất Có một nghề không trồng cây vào đất Mà mạng lại cho đời đầy "trái ngọt hoa tươi"

<span id="page-2-0"></span>Đó chính là nghề giáo viên cao quý, một nghề đã ban tặng cho chúng em những người thầy, người cô đáng quý, đáng trân trọng. Trong suốt 4 năm học tập và rèn luyện tại trường Đại học Công nghệ thông tin Thái Nguyên đến nay, em đã nhận được rất nhiều sự quan tâm, giúp đỡ của quý thầy cô và bạn bè.

Với tình cảm chân thành và lòng biết ơn sâu sắc nhất, em xin gửi lời cảm ơn tới các thầy cô trong trường Đại học Công nghệ thông tin Thái Nguyên nói chung và các thầy cô trong khoa Công nghệ thông tin nói riêng vì đã tận tâm chỉ dạy và truyền đạt cho em vô vàn những kiến thức quý báu từ những ngày đầu tiên em bước chân vào cánh cửa đại học.

Không những thế, nhờ công lao giảng dạy, chỉ bảo tận tình của các thầy cô mà em đã có được những kiến thức chuyên ngành về công nghệ thông tin để có thể thực hiện và hoàn thành được đồ án tốt nghiệp này.

Trong suốt quá trình thực hiện đề tài đồ án này, ngoài những cố gắng của bản thân, em sẽ không thể hoàn thành tốt được nếu không có sự quan tâm, giúp đỡ, chỉ bảo tận tình của thầy**………**. Với tình cảm chân thành, em xin được gửi lời cảm ơn sâu sắc đến thầy.

Trong quá trình thực hiện đề tài, em đã cố gắng hết sức mình cùng với quyết tâm cao nhất nhưng chắc hẳn sẽ không thể tránh được những thiếu sót. Em rất mong nhận được những ý kiến đóng góp của quý thầy cô để có thể giúp đề tài của em được hoàn thiện hơn. Đồng thời giúp em trau dồi, bổ sung thêm nhiều kiến thức trong lĩnh vực này cũng như áp dụng những kinh nghiệm đó vào các dự án trong tương lai. Em xin chân thành cảm ơn!

> Thái Nguyên, ngày tháng năm 2023 **Sinh viên thực hiện** *(Ký và ghi rõ họ tên)*

## **LỜI CAM ĐOAN**

<span id="page-3-0"></span>Sau quá trình học tập và làm việc tại trường Đại Học Công Nghệ Thông Tin và Truyền Thông Thái Nguyên, em đã nghiên cứu và tìm hiểu các tài liệu để hoàn thành đồ án tốt nghiệp của mình.

Em xin cam đoan đồ án tán nghiệm này là kết quả do chính bản thân em tự nghiên cứu, tìm hiểu và hoàn thành dưới sự hướng dẫn của cô giáo ThS. Nguyễn Thị Tính. Em xin cam đoan những kiến thức sử dụng trong đồ án chưa được sử dụng để bảo vệ ở bất cứ hội đồng nào.

> Thái Nguyên, ngày tháng năm 2023 Sinh viên

<span id="page-4-0"></span>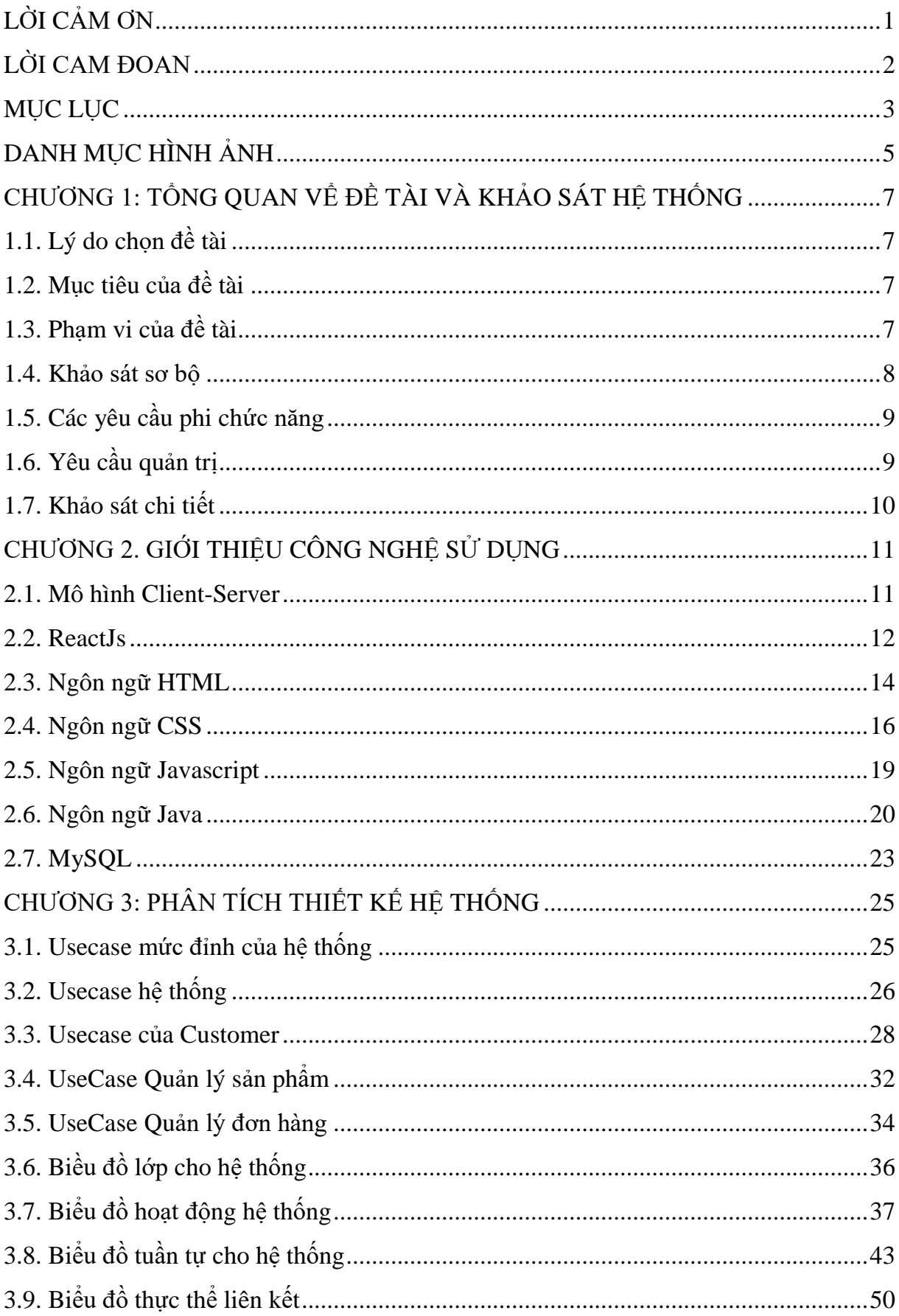

## **MUC LUC**

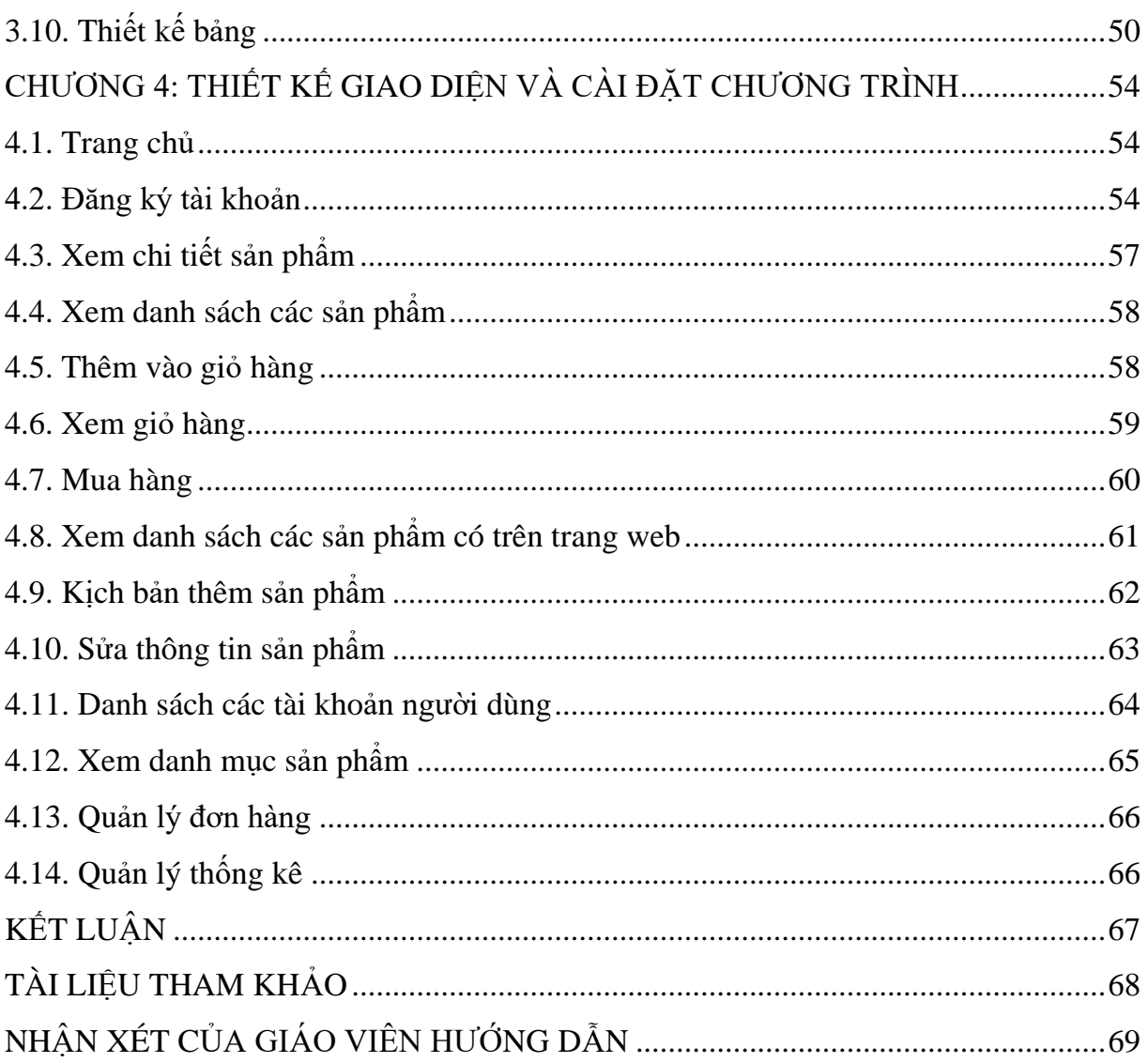

## DANH MỤC HÌNH ẢNH

<span id="page-6-0"></span>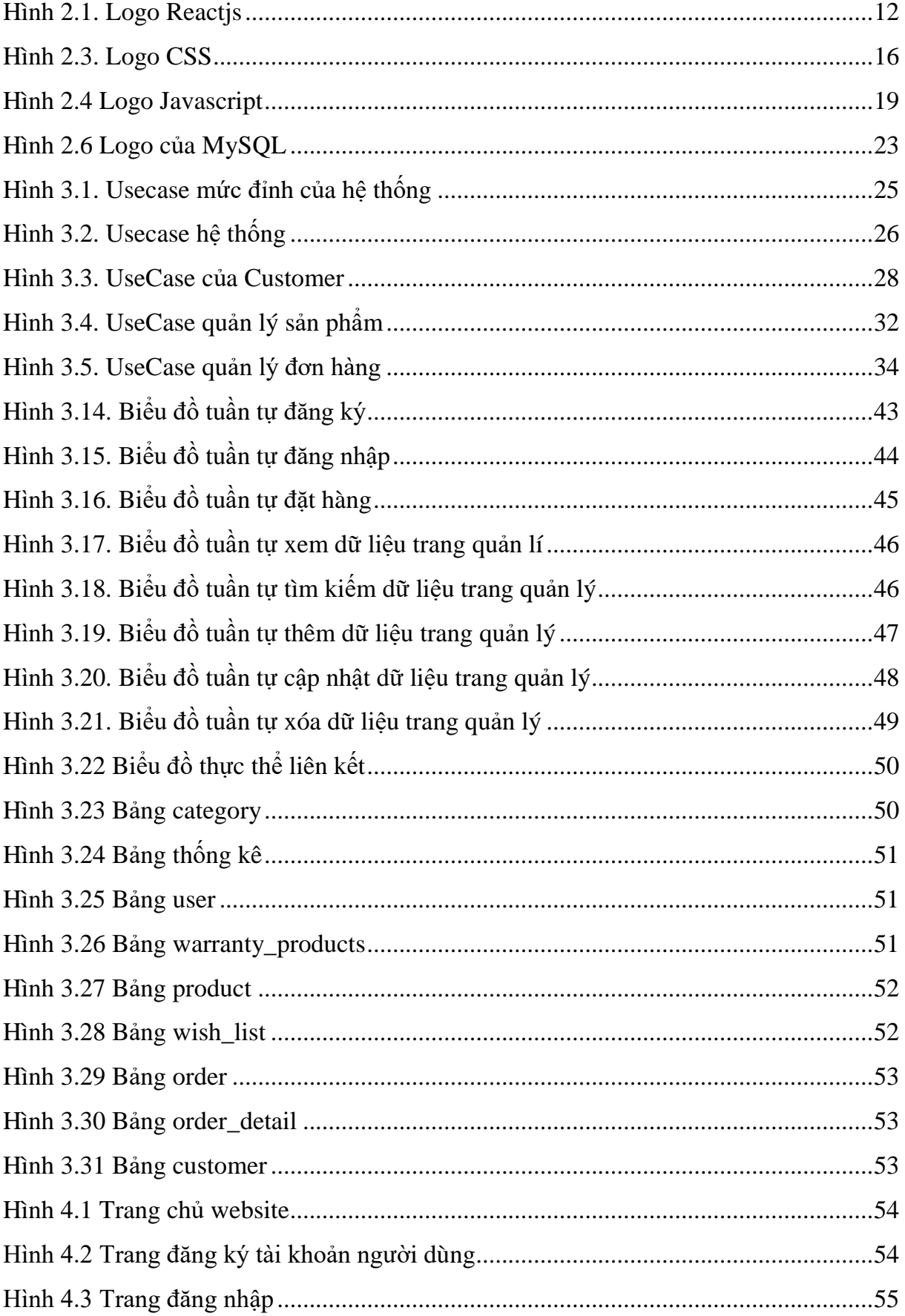

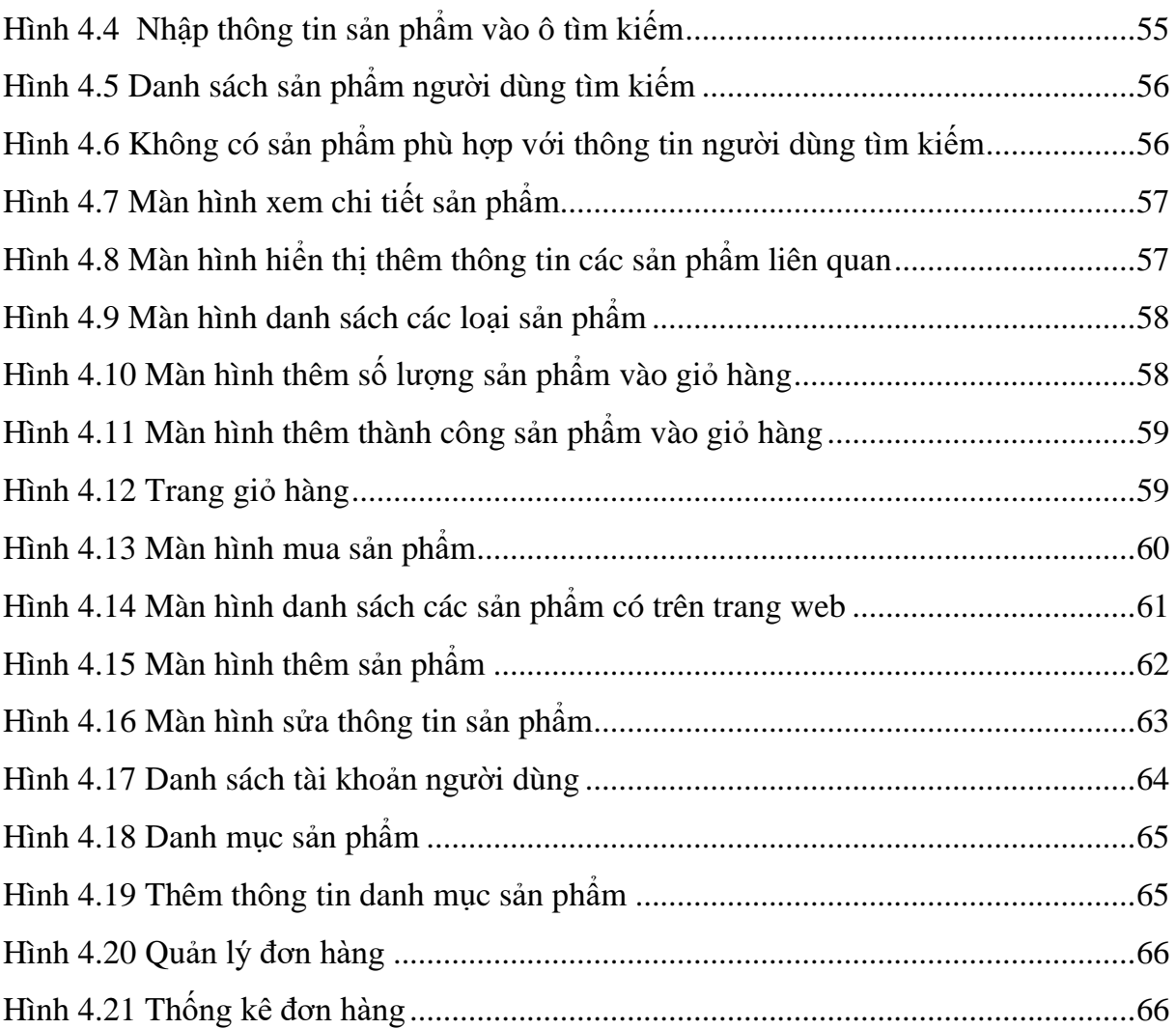

## **CHƯƠNG 1: TỔNG QUAN VỂ ĐỀ TÀI VÀ KHẢO SÁT HỆ THỐNG**

### <span id="page-8-1"></span><span id="page-8-0"></span>**1.1. Lý do chọn đề tài**

Sự phát triển của công nghệ thông tin đã góp phần thúc đẩy sự phát triển của hầu hết các lĩnh vực như kinh tế, đời sống, giáo dục,… Với sự ra đời của Internet cùng sự vươn lên của công nghệ đã dẫn đến hình thức kinh doanh trực tuyến. Hình thức kinh doanh trực tuyến hiện đang là hình thức kinh doanh phổ biến được rất nhiều của hàng lựa chọn để tăng doanh thu của của hàng và để giới thiệu sản phẩm đến với người tiêu dùng ở một phạm vi rộng hơn, dễ dàng và nhanh chóng.

Vì vậy, em đã quyết định lựa chọn đề tài **"Xây dựng website bán điện thoại và laptop"** để làm đồ án tốt nghiệp của mình.

### <span id="page-8-2"></span>**1.2. Mục tiêu của đề tài**

Phân tích, thiết kế, phát triển trang web cung cấp tình hình bán hàng của cửa hàng trong ngày/tháng để hỗ trợ người quản lý và nhân viên của họ quản lý cửa hàng một cách hiện đại chuyên nghiệp. Đồng thời, do số lượng khách hàng mua hàng lớn, cũng với phép tính tiền theo bậc phức tạp, nếu quản lý thủ công sẽ tốn nhiều công sức và nhiều khi không đảm bảo được chính xác. Việc dùng web trong quản lý sẽ giúp đỡ rất nhiều trong việc quản lý kinh doanh.

#### **Nội dung nghiên cứu**

- Khảo sát yêu cầu, quá trình bán hàng của cửa hàng.
- Nghiên cứu, phân tích yêu cầu về chức năng, phi chức năng của web.
- Thiết kế và phát triển hệ thống website bán đồ điện thoại và laptop, đáp ứng một số chức năng cơ bản sau:
	- o Hoàn thành các chức năng: Xem thông tin cửa hàng, Tìm kiếm sản phẩm, Liên hệ với quản trị, Xem chi tiết sản phẩm, Quản lý giỏ hàng, Thanh toán
	- o Quản trị: Quản lý khách hàng, Quản lý tài khoản nhân viên, Quản lý sản phẩm, Quản lý danh mục sản phẩm, Quản lý đơn hàng, Quản lý hãng sản xuất…
- Cài đặt web và kiểm thử các chức năng.

### <span id="page-8-3"></span>**1.3. Phạm vi của đề tài**

Về chức năng bán hàng: chia thành các danh mục sản phẩm như Điện thoại, máy tính, máy tính bảng, đồng hồ... Khi khách hàng muốn mua sản phẩm thì có thể thêm sản phẩm vào giỏ hàng sau đó tiến hành thanh toán, ngoài ra khách hàng cũng có thể ấn vào sản phẩm sau đó chọn số lượng và ấn nút Mua ngay hoặc có thể chọn nút Chọn thêm sản phẩm (sản phẩm chọn trước đó vẫn được lưu trong giỏ hàng). Khi thanh toán thì sẽ là thanh toán sau khi nhận hàng.

- Về phần quản lý: gồm đầy đủ các chức năng quản lý.
- Với một số chức năng khác: Bình luận về sản phẩm.

#### <span id="page-9-0"></span>**1.4. Khảo sát sơ bộ**

#### *Khảo sát bài toán thực tế.*

Thế giới đang ngày càng bùng nổ về mạng máy tính, con người có thể nhanh chóng giao tiếp và kết nối với nhau dễ dàng hơn thông qua nhiều loại dich vụ trên Internet. Đây chính là điều kiện thuận lợi cho thương mại điện tử ngày càng phát triển hơn. Hiện nay, Thương mại điện tử đã trở thành một phương thức giao dịch quen thuộc của các công ty, doanh nghiệp thương mại lớn trên thế giới đang sử dụng và đang ngày càng phát triển tại Việt Nam. Thương mại điện tử bao gồm việc bán hàng và phân phối sản phẩm được mua bán và thanh toán trên mạng Internet, nhưng được giao nhận một cách hữu hình, cả các sản phẩm giao nhân cũng như những thông tin số hoá thông qua mạng Internet.

Thương mại điện tử đem lại nhiều lợi ích cho các doanh nghiệp, người tiêu dùng và xã hội. Cụ thể:

- *-* **Đối với doanh nghiệp**: Thương mại điện tử giúp doanh nghiệp tăng khả năng mở rộng thị trường, giảm chi phí tiếp thị, bán hàng và cung ứng, giúp cải thiện hệ thống phân phối của doanh nghiệp, giảm chi phí thông tin, chi phí quản lý và thời gian xử lý giấy tờ, tăng cường mối liên hệ với khách hàng dễ dàng hơn thông qua việc giao tiếp thuận tiện trên mạng Internet,...
- *-* **Đối với người tiêu dùng**: Thương mại điện tử giúp người tiêu dùng có nhiều lựa chọn về sản phẩm, dịch vụ, giảm thiểu thời gian mua hàng và chi phí đi lại, tạo cơ hội mua được sản phẩm với giá bán thấp hơn, tiếp cận được nhiều thông tin hơn và những đánh giá khách quan từ những khách hàng khác,...
- *-* **Đối với xã hội**: Thương mại điện tử kích thích phát triển công nghệ thông tin góp phần vào sự phát triển và hội nhập kinh tế của đất nước. Giúp ích cho đất nước phát triển mạnh hơn và tiếp cận gần hơn với trình độ công nghệ thế giới.